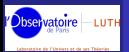

Jérôme Novak

<span id="page-0-0"></span>

# INTRODUCTION AUX MÉTHODES **SPECTRALES**

#### Jérôme Novak

Jerome.Novak@obspm.fr

[L](http://www.luth.obspm.fr)aboratoire Univers Théories (LUTH) CNRS / Observatoire de Paris, France

en collaboration avec Éric Gourgoulhon & Philippe Grandclément

10 décembre 2007

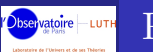

### **PLAN**

[Introduction aux](#page-0-0) méthodes spectrales

Jérôme Novak

lifférentiels

Equation ´ [d'advection](#page-15-0)

Relativité

<sup>1</sup> [Principes de base : exemple avec les](#page-2-0) polynômes de Tchebychev

2 OPÉRATEURS DIFFÉRENTIELS

- 3 EXEMPLE : ÉQUATION D'ADVECTION
- <sup>4</sup> [Champs 3D](#page-20-0)
- **5 EQUATION DE POISSON**
- 6 RELATIVITÉ NUMÉRIQUE

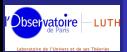

Jérôme Novak

#### [Principes de base](#page-2-0)

<span id="page-2-0"></span>

# 1

## Principes de base

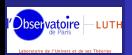

# PROBLÈMES SIMPLIFIÉS

[Introduction aux](#page-0-0) méthodes spectrales

#### Jérôme Novak

#### [Principes de base](#page-2-0)

ifférentiels

[Equation de](#page-27-0) ´

Relativité

### Comment représenter une fonction sur un ordinateur ?

- $\Rightarrow$  à l'aide de ses valeurs en un nombre fini de points de l'intervalle,
- $\Rightarrow$  à l'aide d'un nombre fini de fonctions prédéfinies.

Comment manipuler une fonction sur un ordinateur ? Evaluation, opérations algébriques, calculs de dérivées, ...

- $\Rightarrow$  en utilisant ses valeurs connues : schémas aux différences finies
- $\Rightarrow$  en utilisant les propriétés des fonctions utilisées : relations entre les coefficients

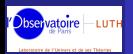

# QUELLES FONCTIONS "PRÉDÉFINIES" ?

[Introduction aux](#page-0-0) méthodes spectrales

Jérôme Novak

#### [Principes de base](#page-2-0)

différentiels

Exemple : [d'advection](#page-15-0)

Relativité

- Fonctions relativement simples,
- Algorithmes rapides de calcul des coefficients

 $\Rightarrow$  fonctions trigonométriques (séries de Fourier) : on utilise le spectre d'une fonction périodique,

 $\Rightarrow$  polynômes orthogonaux (Tchebychev, Legendre, Hermitte,...) dans le cas de fonctions non-périodiques : le degré des polynômes généralise la fréquence.

Dans le cas des polynômes orthogonaux, les coefficients s'obtiennent à partir d'intégrales  $\Rightarrow$  calculs par quadrature de Gauss (Lobatto / Radau  $/$ ...)

 $\Rightarrow$  Utilisation de Fast Fourier Transform (FFT) dans certains cas.

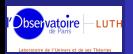

# TRANSFORMÉE DE TCHEBYCHEV

[Introduction aux](#page-0-0) méthodes spectrales

Jérôme Novak

[Principes de base](#page-2-0)

différentiels

Exemple : Equation ´ [d'advection](#page-15-0)

Les polynômes de Tchebychev sont tels que :  $T_n(\cos \theta) = \cos(n\theta)$ , polynôme de degré  $n$ :  $T_0(x) = 1, T_1(x) = x, T_2(x) = 2x^2 - 1, T_3(x) = 4x^3 - 3x, ...$ 

On approxime  $f : [-1,1] \rightarrow \mathbb{R}$  par

$$
f(x) \simeq \sum_{i=0}^{N} u_i T_i(x)
$$

En connaissant  $f\left(x_{i}\right)_{i=0\cdots N}$  (avec  $x_{i}=-\cos(i\pi/N)$ ), on peut calculer les  $\left(u_i\right)_{i=0\cdots N}$  par une FFT.

Remarque : les  $(x_i)_{i=0 \cdots N}$  sont les racines de  $T_N$  et "s'accumulent" près des bords de l'intervalle.

# EXEMPLE DE DÉCOMPOSITION

[Introduction aux](#page-0-0) méthodes spectrales

bservatoire LUTH

Jérôme Novak

#### [Principes de base](#page-2-0)

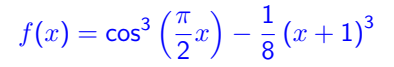

Chebyshev coefficients

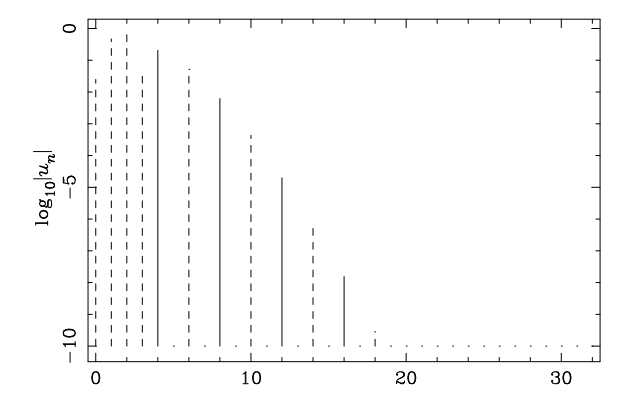

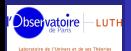

#### EXEMPLE DE DÉCOMPOSITION INTERPOLATION

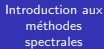

Jérôme Novak

#### [Principes de base](#page-2-0)

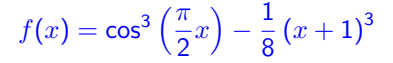

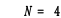

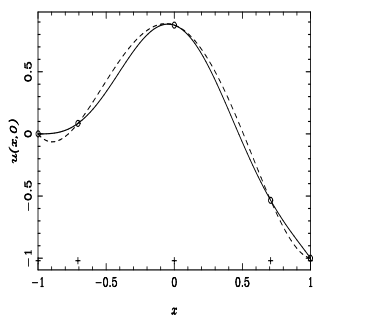

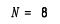

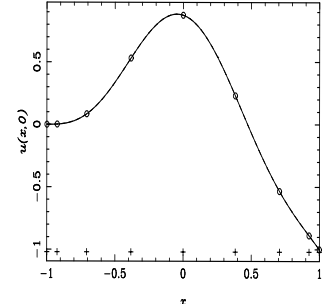

L'erreur décroît comme  $e^{-N}$  ! !

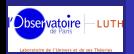

# PHÉNOMÈNE DE GIBBS

[Introduction aux](#page-0-0) méthodes spectrales

Jérôme Novak

#### [Principes de base](#page-2-0)

[d'advection](#page-15-0)

Relativité

Il n'y a pas convergence de la série pour une fonction discontinue. Pour une fonction  $\mathcal{C}^p$ , l'erreur décroît comme  $1/N^{p+1}.$ 

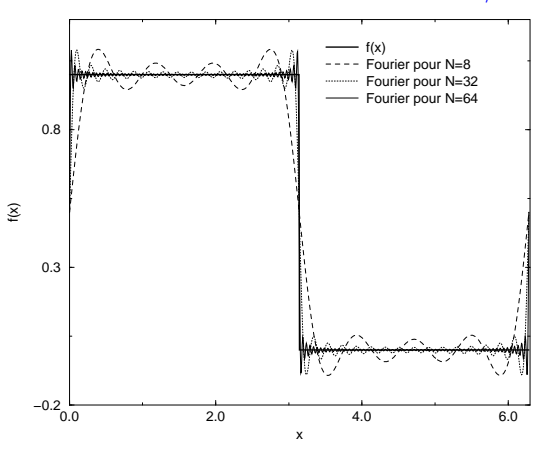

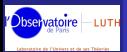

Jérôme Novak

Opérateurs différentiels

<span id="page-9-0"></span>

# 2

## Opérateurs "différentiels"

Jérôme Novak

Opérateurs différentiels

[d'advection](#page-15-0)

[Equation de](#page-27-0) ´ Poisson

Relativité

En utilisant des relations de récurrence sur les polynômes de Tchebychev :

$$
\forall n > 1, \quad \frac{dT_{n+1}(x)}{dx} = 2(n+1)T_n(x) + \frac{n+1}{n-1}\frac{dT_{n-1}(x)}{dx}
$$

$$
\forall n \in \mathbb{N}^*, \quad T_{n+1}(x) = 2xT_n(x) - T_{n-1}(x)
$$

Qui peut se traduire par une formule de récurrence sur les coefficients de la décomposition spectrale de la fonction :

 $u'_n = 2(n+1)u_{n+1} + u'_{n+2}$   $n \le N-2$ ,

en commençant avec  $u^\prime_N=0$  et  $u^\prime_{N-1}=2Nu_N$ .

#### CALCUL DE LA DÉRIVÉE bservatoire LUTH

[Introduction aux](#page-0-0) méthodes spectrales

Jérôme Novak

#### Opérateurs différentiels

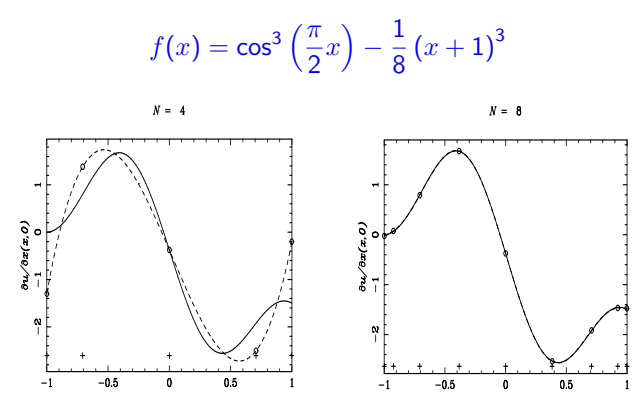

Approximation de la dérivée  $f'(x)$ .

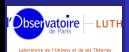

### ERREUR COMMISE...

[Introduction aux](#page-0-0) méthodes spectrales

Jérôme Novak

Opérateurs différentiels

[d'advection](#page-15-0)

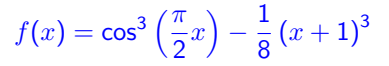

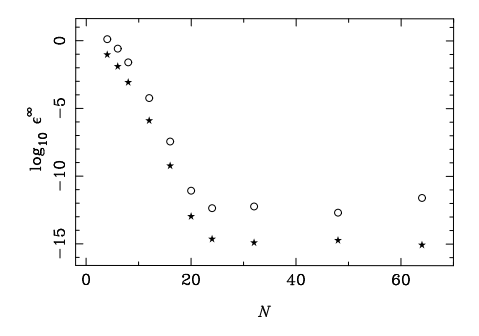

Pour comparaison : plus de  $10^5$  points nécessaires avec un schéma d'ordre 3 en différences finies...

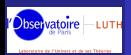

## OPÉRATEURS

#### [Introduction aux](#page-0-0) méthodes spectrales

Jérôme Novak

Opérateurs différentiels

Exemple : Equation ´ [d'advection](#page-15-0)

Une fonction f est représentée par une vecteur de  $N + 1$  coefficients.  $\frac{\partial}{\partial x}$  ou  $\frac{1}{x}$  $\frac{1}{x} \iff$  multiplication matricielle  $\frac{\partial}{\partial x} =$  $(0 1 0 3 0 5 0)$  0 0 4 0 8 0 12 0 0 0 6 0 10 0 0 0 0 0 8 0 12 0 0 0 0 0 10 0 0 0 0 0 0 0 12 0 0 0 0 0 0 0 <sup>1</sup>  $\overline{\phantom{a}}$ .

Inversion de ces "opérateurs"  $\iff$  inversion de matrices de taille  $~\sim$  30.

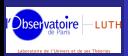

**INVERSION** 

[Introduction aux](#page-0-0) méthodes spectrales

Jérôme Novak

Opérateurs différentiels

Exemple : Equation ´

 $\frac{\partial}{\partial x}f_N = g_N, \qquad f_N(1) = x_0$ ∂ ∗  $rac{\delta}{\partial x}$  =  $(0 1 0 3 0 5 0)$  0 0 4 0 8 0 12 0 0 0 6 0 10 0 0 0 0 0 8 0 12 0 0 0 0 0 10 0 0 0 0 0 0 0 12 1 1 1 1 1 1 1 <sup>1</sup>  $\overline{\phantom{a}}$ 

.

Solution *particulière* +  $\lambda \times$  solution *homogène* 

 $\Rightarrow$  résolution des équations différentielles "linéaires"

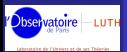

Jérôme Novak

Exemple : Equation ´ [d'advection](#page-15-0)

<span id="page-15-0"></span>

# 3

# EDP hyperboliques : exemple de l'équation d'advection

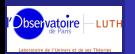

### LA VARIABLE TEMPORELLE...

[Introduction aux](#page-0-0) méthodes spectrales

Jérôme Novak

Exemple : Equation ´ [d'advection](#page-15-0)

[Equation de](#page-27-0) ´ Poisson

Relativité

$$
\frac{\partial u}{\partial t} + \frac{\partial u}{\partial x} = 0 \qquad x \in [-1, 1];
$$

$$
u(x,t=0) = f(x) \t{et} u(-1,t) = 0.
$$

Utilisation de schémas aux différences finies pour le temps : par exemple un schéma d'Euler progressif (explicite) :

$$
\frac{u^{J+1}-u^{J}}{\delta t}+\frac{\partial u^{J}}{\partial x}=0\Rightarrow u^{J+1}=u^{J}+\delta t\frac{\partial u^{J}}{\partial x}
$$

⇒ limitation par la condition de Courant (CFL) : en un pas de temps, le signal ne doit pas se déplacer de plus que la distance minimale entre deux points de grille.

Dans notre cas, les points de grille  $\left(x_i\right)_{i=0\cdots N}=-\cos(n\pi/N)$  sont très proches les uns des autres aux bords : la distance minimale décroît comme  $1/N^2...$ 

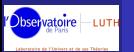

# SCHEMAS TEMPORELS IMPLICITES

[Introduction aux](#page-0-0) méthodes spectrales

Jérôme Novak

Exemple : Equation ´ [d'advection](#page-15-0)

Relativité

Par exemple Crank-Nicolson :

$$
\frac{\partial u}{\partial t}\bigg|^{J+1/2} = \frac{u^{J+1} - u^J}{\delta t} = -\frac{1}{2}\left(\frac{\partial u}{\partial x}^{J+1} + \frac{\partial u}{\partial x}^{J}\right)
$$

On doit résoudre, à chaque pas de temps :

$$
\left[1 + \frac{\delta t}{2} \frac{\partial}{\partial x}\right] u^{J+1} = u^J - \frac{\delta t}{2} \frac{\partial u^J}{\partial x}.
$$

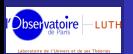

### CONDITIONS AUX BORDS

[Introduction aux](#page-0-0) méthodes spectrales

Jérôme Novak

Exemple : Equation ´ [d'advection](#page-15-0)

[Equation de](#page-27-0) ´ Poisson

Relativité

Trois méthodes :

- Méthode de Galerkin : chaque élément de la base spectrale vérifie les conditions au bord.
- Méthode tau (ou de Lanczos) : on remplace une partie du système linéaire par les conditions aux bords,
- Méthodes de la pénalité : on ajoute à une partie du système linéaire les conditions au bord pondérées par un facteur dépendant du nombre de polynômes utilisés.

Concrètement, dans notre exemple (eq. d'advection) : la méthode de Galerkin revient à utiliser la base  $T_n(x) + T_{n+1}(x)$ la méthode tau revient à restreindre l'espace spectral à  $N$  dimensions (au lieu de  $N + 1$ ) et à chercher une solution "homogène" en utilisant le  $N + 1<sup>eme</sup>$  coefficient.

bservatoire LUTH

#### RÉSULTAT : avec un schema implicite d'ordre 2 ´

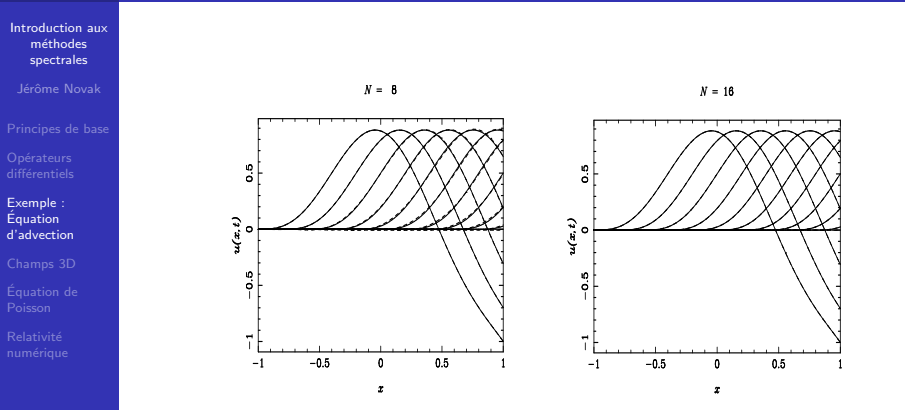

L'erreur est dominée par la discrétisation temporelle (schéma aux différences finies d'ordre 2), mais gain en mémoire considérable, surtout  $\lambda$  3D...

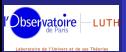

Jérôme Novak

[Champs 3D](#page-20-0)

<span id="page-20-0"></span>

# 4

### Champs 3D en coordonnées sphériques

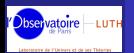

# CONDITIONS DE RÉGULARITÉ

[Introduction aux](#page-0-0) méthodes spectrales

Jérôme Novak

différentiels

Exemple : [d'advection](#page-15-0)

[Champs 3D](#page-20-0)

Relativité

Contrairement aux coordonnées cartésiennes, les champs exprimés en coordonnées sphériques doivent avoir un comportement particulier en  $r = 0$  et sin  $\theta = 0$  (singularités des coordonnées). Soit  $f(x, y, x)$  un champ scalaire régulier – développable en séries entières :  $f(x,y,z)=\sum c_{ijk}x^iy^jz^k$ , on trouve les conditions de  $_{i,j,k}$ régularité en remplaçant

> $x = r \sin \theta \cos \varphi$ ,  $y = r \sin \theta \sin \varphi$ ,  $z = r \cos \theta$

Par exemple, en symétrie sphérique,  $f(r)$  doit être une fonction paire...

Si  $f(r) = \sum a_{\ell m}(r) Y_\ell^m(\theta,\varphi)$ , les fonctions  $a_{\ell m}(r)$  ont la même parité que  $\ell$ .

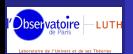

#### POURQUOI LES COORDONNÉES SPHÉRIQUES ? POURQUOI S'EMBÊTER ?

#### [Introduction aux](#page-0-0) méthodes spectrales

#### Jérôme Novak

différentiels

Equation ´ [d'advection](#page-15-0)

#### [Champs 3D](#page-20-0)

[Equation de](#page-27-0) ´ Poisson

Relativité

- car les étoiles sont plus proches des sphères que des cubes...
- car les surfaces  $r = cte$  sont régulières, ce qui facilite l'imposition de conditions aux bords,
- $\bullet$  car à l'infini seul  $r$  diverge,
- car les harmoniques sphériques simplifient grandement la résolution de l'équation de Poisson ou de d'Alembert,
- car ce n'est pas si compliqué, après tout !

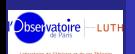

# Quelles fonctions pour le DÉVELOPPEMENT SPECTRAL?

[Introduction aux](#page-0-0) méthodes spectrales

Jérôme Novak

[d'advection](#page-15-0)

[Champs 3D](#page-20-0)

 $\varphi$  est 2 $\pi$ -périodique  $\Rightarrow$  séries de Fourier.

 $\theta$  peut être prolongée pour l'être aussi  $\Rightarrow$  Fourier ou Legendre  $P_l^m(\cos\theta)$ ,

r n'est pas périodique  $\Rightarrow$  polynômes de Tchebychev ou Legendre (utilisation de la parité)

Coût des calculs des coefficients spectraux :

- $\bullet$  O (N log N) pour Fourier et Tchebychev,
- $O(N^2)$  pour Legendre.

mais intérêt des harmoniques sphériques  $Y_\ell^m(\theta,\varphi) = P_\ell^m(\cos\theta) e^{im\varphi}$ comme fonctions propres du laplacien angulaire :

$$
\Delta = \frac{\partial^2}{\partial r^2} + \frac{2}{r}\frac{\partial}{\partial r} + \frac{1}{r^2}\Delta_{\text{ang}}
$$

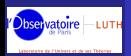

### PARTIE FINIE

[Introduction aux](#page-0-0) méthodes spectrales

Jérôme Novak

différentiels

Exemple : Equation ´ [d'advection](#page-15-0)

[Champs 3D](#page-20-0)

Relativité

L'action des opérateurs comme  $1/r$  ou  $1/\sin\theta$  est évaluée de manière linéaire dans l'espace des *coefficients*. Numériquement, on calcule  $(f(r))$  est développable en série entière)

> $f(r) - f(0)$ r

Pour calculer  $f(r)/r$  analytiquement deux cas peuvent se présenter :

• soit ce rapport est bien défini et  $f \sim_0 r$ ,

• soit il diverge et la partie divergente doit être compensée par un autre terme du même type.

Dans les deux cas, si  $f$  et l'opérateur complet (par ex. le Laplacien) sont réguliers, le résultat doit l'être aussi...

 $\Rightarrow$  l'utilisation des méthodes spectrales assure cette régularité ! Autre point de vue : conditions aux bords ( $r = 0$ ,  $\theta = 0, \pi$ ) bien imposées ...

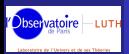

### MÉTHODES MULTI-DOMAINES

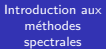

Jérôme Novak

#### [Champs 3D](#page-20-0)

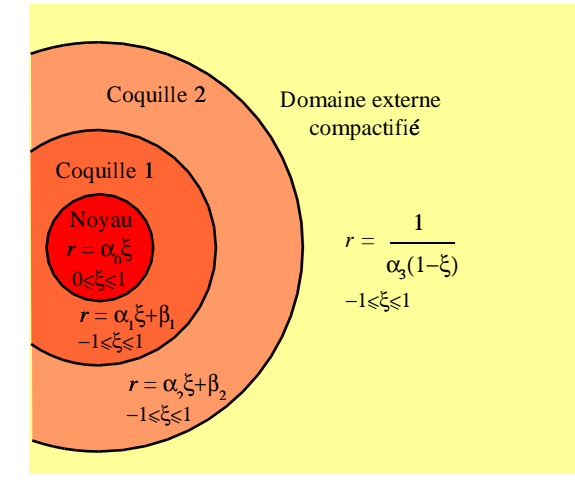

 $\xi \in [0,1] \Rightarrow \left( T_{2i} \right)_{i=0 \cdots N}$  ou  $\left( T_{2i+1} \right)_{i=0 \cdots N}$  $\xi \in [-1,1] \Rightarrow (T_i)_{i=0 \cdots N}$ 

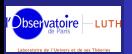

### COMPACTIFICATION

[Introduction aux](#page-0-0) méthodes spectrales

Jérôme Novak

différentiels

Exemple : Equation ´ [d'advection](#page-15-0)

[Champs 3D](#page-20-0)

Le changement de coordonnée  $u = 1/r$  permet de "ramener" l'infini spatial sur la grille numérique (très difficile avec coordonnées cartésiennes ou cylindriques).

 $\Rightarrow$  imposition de conditions aux bords exactes pour les systèmes isolés (cas fréquent en astro).

 $\Rightarrow$  résolution des équations dans tout l'espace...

- Les opérateurs elliptiques (Laplacien) sont compatibles avec ce changement,
- les opérateurs hyperboliques (eq. d'onde, ...) ne le sont pas !

 $\Delta f(r) = u^4 \Delta f(u)$ 

Remarque : technique indépendante des méthodes spectrales ...

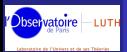

Jérôme Novak

[Equation de](#page-27-0) ´ Poisson

<span id="page-27-0"></span>

### 5

Exemple complet : l'équation de Poisson avec une source à support non-compact

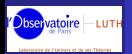

### POSITION DU PROBLÈME

[Introduction aux](#page-0-0) méthodes spectrales

Jérôme Novak

différentiels

Equation ´ [d'advection](#page-15-0)

[Equation de](#page-27-0) ´ Poisson

Relativité

On veut résoudre :

 $\Delta \phi(r,\theta,\varphi) = \sigma(r,\theta,\varphi)$ 

avec  $\sigma$  s'étendant jusqu'à l'infini (fréquent en relativité générale).

On suppose le système isolé  $\Rightarrow \lim_{r \to \infty} \phi = 0.$ 

Remarque : les raisonnements sont les mêmes si  $\sigma$  est à support compact (pas de domaine compactifié...).

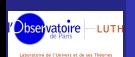

### SIMPLIFICATION DU PROBLÈME

COMMENT SE RAMENER À UNE COLLECTION D'ÉQUATIONS DIFFÉRENTIELLES ordinaires ?

[Introduction aux](#page-0-0) méthodes spectrales

Jérôme Novak

[d'advection](#page-15-0)

[Equation de](#page-27-0) ´ Poisson

Relativité

Dans chaque domaine, on décompose sur une base de polynômes de Tchebychev (partie radiale) et d'harmoniques sphériques (partie angulaire) :

 $Y_\ell^m(\theta,\varphi) = P_\ell^m(\cos\theta) e^{im\varphi},$ 

tels que

$$
\Delta_{\text{ang}} Y_{\ell}^{m} = \left(\frac{\partial^{2}}{\partial \theta^{2}} + \frac{1}{\tan \theta} \frac{\partial}{\partial \theta} + \frac{1}{\sin^{2} \theta} \frac{\partial^{2}}{\partial \varphi^{2}}\right) Y_{\ell}^{m} = -\ell(\ell+1) Y_{\ell}^{m}
$$
  
Ainsi, si  $\phi(r, \theta, \varphi) = \sum_{\ell,m} a_{\ell m}(r) Y_{\ell}^{m}(\theta, \varphi)$ le problème revient à

résoudre :

$$
\forall \ell, \qquad \left(\frac{\partial^2}{\partial r^2} + \frac{2}{r}\frac{\partial}{\partial r} - \frac{\ell(\ell+1)}{r^2}\right)a_{\ell m}(r) = s_{\ell m}(r).
$$

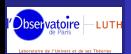

## INVERSION  $\ell$  par  $\ell$

[Introduction aux](#page-0-0) méthodes spectrales

Jérôme Novak

différentiels

[Equation de](#page-27-0) ´ Poisson

Relativité

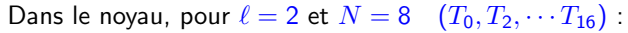

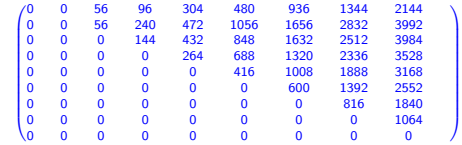

.

Les solutions homogènes sont :

- $r^{\ell}$  sauf dans le domaine externe compactifié,
- $1/r^{\ell+1}$  sauf dans le novau.

Combinaison linéaire des solutions particulière/homogènes de manière `a ce que :

 $\bullet$  la solution globale soit  $\mathcal{C}^1,$ 

**2** les conditions aux bords soient vérifiées.

Remarque : on peut remplacer le noyau (domaine central) par des conditions aux bords pour modéliser des trous noirs.

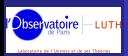

## **RÉSULTATS**

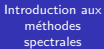

Jérôme Novak

[d'advection](#page-15-0)

[Equation de](#page-27-0) ´ Poisson

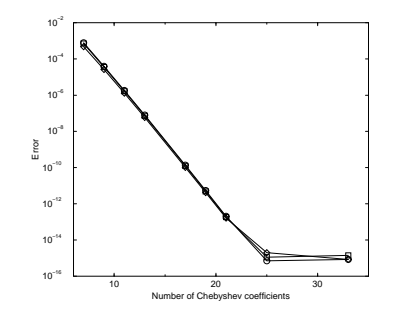

Solution analytique (contenant des logarithmes) donnant une source à support non-compact.

 $\Rightarrow$  généralisations aux cas vectoriels ou tensoriel...

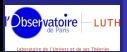

Jérôme Novak

<span id="page-32-0"></span>Relativité numérique

# 6

### Méthodes spectrales en relativité numérique

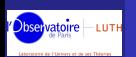

# MÉTHODES SPECTRALES DÉVELOPPÉES AU LUTH

[Introduction aux](#page-0-0) méthodes spectrales

Jérôme Novak

différentiels

Exemple : Equation ´ [d'advection](#page-15-0)

Poisson

**Relativité** numérique

Initiées par Silvano Bonazzola & Jean-Alain Marck (1986). Méthodes spectrales en *coordonnées sphériques* 

- 1990 : Équation d'onde 3D
- 1993 : Premier calcul 3D d'effondrement stellaire (newtonien)
- · 1994 : Modèles précis d'étoiles en rotation rapide et en relativité générale
- 1995 : Solutions des équations d'Einstein-Maxwell pour les étoiles avec champ magnétique
- 1996 : Instabilité séculaire 3D d'étoiles en rotation rigide en relativité générale

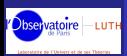

## LORENE

[Introduction aux](#page-0-0) méthodes spectrales

Jérôme Novak

différentiels

Exemple : Equation ´ [d'advection](#page-15-0)

[Equation de](#page-27-0) ´ Poisson

**Relativité** numérique

#### Langage Objet pour la RElativite NumeriquE

Une bibliothèque de classes  $C++$  pour les méthodes spectrales multi-domaines, en coordonnées sphériques.

- 1997 : D´ebut de Lorene
- 1999 : Modèles précis d'étoiles de quarks étranges en rotation
- **.** 1999 : Binaires d'étoiles à neutrons en orbites circulaires (approximation IWM de la relativité générale)
- 2001 : Domaine public (GPL) et page web :

[http ://www.lorene.obspm.fr](http://www.lorene.obspm.fr)

- 2001 : Binaires de trous noirs en orbites circulaires (approximation IWM de la RG)
- 2002 : Equation d'onde 3D avec conditions aux contours ´ absorbantes
- 2002 : Point de bifurcation de MacLaurin-Jacobi en RG
- 2004 : Résolution des équations d'Einstein complètes en 3D pour une onde gravitationnelle pure
- $\bullet$  2006 : Binaires mixtes étoile à neutrons / trou noir

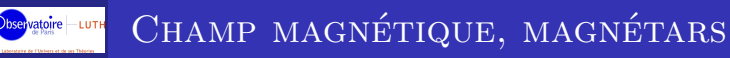

Jérôme Novak

différentiels

Exemple :

**Relativité** numérique

Champ magnétique des magnétars  $\rightarrow 10^{13}$  T. Modèles stationnaires d'étoiles en rotation rapide  $+$  axe magnétique aligné atto field

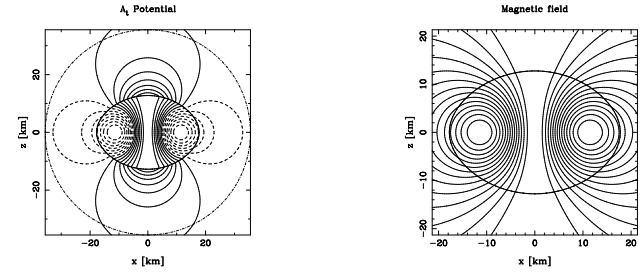

Déformation due à la pression magnétique importante que dans le cas des magnétars : M.Bocquet, S.Bonazzola, E.Gourgoulhon et J.N., Astron. & Astrophys. 301,(1995).

Possibilité d'émission d'ondes gravitationnelles : S.Bonazzola et E.Gourgoulhon, Astron. & Astrophys. 312,(1996).

Rapport gyromagnétique : J.N. et E.Marcq, Class. Quant. Grav. 20, (2003).

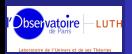

# PROPRIÉTÉS DES ÉTOILES DE QUARKS

[Introduction aux](#page-0-0) méthodes spectrales

Jérôme Novak

[Principes de base](#page-2-0)

ifférentiels

[Equation de](#page-27-0) ´

**Relativité** numérique

- $\bullet$  Étoile à neutrons : cœur composé essentiellement de matière *n*,  $p$ , e à l'équilibre bêta. Equilibre entre gravité et interaction nucléaire forte.
- Etoile de quarks : presque (sauf une fine écorce) entièrement composée de quarks  $u$ ,  $d$ , s déconfinés. Liée par l'interaction forte.

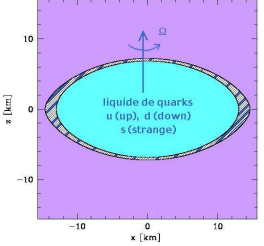

Influence sur la dernière orbite stable (importante pour les QPO) :

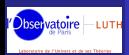

# ÉTOILES À NEUTRONS BINAIRES

[Introduction aux](#page-0-0) méthodes spectrales

Jérôme Novak

différentiels

Equation ´ [d'advection](#page-15-0)

Poisson

**Relativité** numérique Observation de pulsars binaires  $\rightarrow$  les ondes gravitationnelles existent !

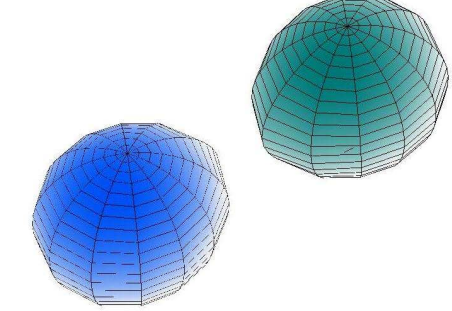

- · Hypothèses d'irrotationalité et de quasi-stationnarité
- $\bullet$  5 équations d'Einstein résolues / 10
- Pas d'ondes gravitationnelles, mais informations sur l'évolution du système.

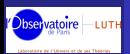

### Trous noirs binaires

[Introduction aux](#page-0-0) méthodes spectrales

Jérôme Novak

différentiels

Exemple : Equation ´ [d'advection](#page-15-0)

[Equation de](#page-27-0) ´ Poisson

**Relativité** numérique Trous noirs stellaires (VIRGO) comme galactiques (LISA) sont intéressants

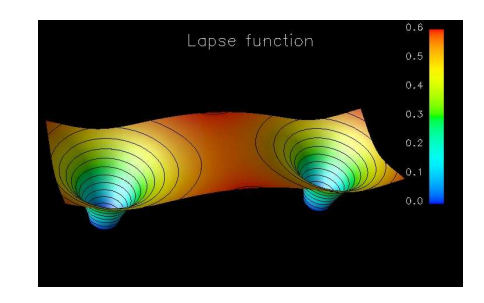

- · Première simulation "réaliste"
- Bon accord avec les calculs post-newtoniens
- Localisation de la dernière orbite stable primordiale pour le traitement du signal.

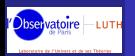

# ÉQUATIONS D'EINSTEIN COMPLÈTES

[Introduction aux](#page-0-0) méthodes spectrales

Jérôme Novak

différentiels

[d'advection](#page-15-0)

Poisson

**Relativité** numérique Intégration dans le temps de l'évolution d'une onde gravitationnelle en pleine Relativité Générale (et 3D).

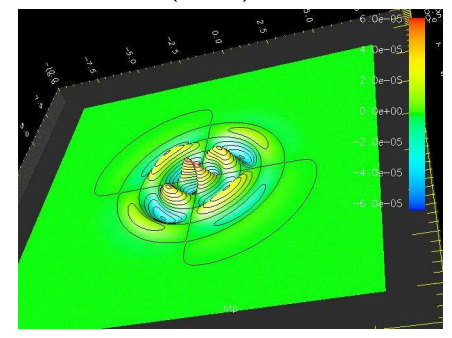

 $\Rightarrow$  code tournant sur n'importe quel PC récent ...

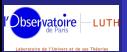

Jérôme Novak

Relativité numérique

Les codes pour produire les résultats de l'exemple sont disponibles sous serveur CVS de LORENE voir : [http ://www.lorene.obspm.fr](http://www.lorene.obspm.fr)

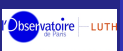

# QUELQUES RÉFÉRENCES SUR LES MÉTHODES **SPECTRALES**

[Introduction aux](#page-0-0) méthodes spectrales

Jérôme Novak

différentiels

Equation ´ [d'advection](#page-15-0)

**Relativité** numérique

- D. Gottlieb & S.A. Orszag : Numerical analysis of spectral methods, Society for Industrial and Applied Mathematics, Philadelphia (1977)
- **C. Canuto, M.Y. Hussaini, A. Quarteroni & T.A. Zang: Spectral** methods in fluid dynamics, Springer-Verlag, Berlin (1988)
- C. Bernardi & Y. Maday : Approximations spectrales de problèmes aux limites elliptiques, Springer-Verlag, Paris (1992)
- J.P. Boyd: Chebyshev and Fourier spectral methods, 2nd edition, Dover, Mineola (2001) [\[page web\]](http://www-personal.engin.umich.edu/~jpboyd/)
- **C. Canuto, M.Y. Hussaini, A. Quarteroni & T.A. Zang: Spectral** Methods. Fundamentals in Single Domains, Springer-Verlag, Berlin (2006)
- **C. Canuto, M.Y. Hussaini, A. Quarteroni & T.A. Zang: Spectral** Methods. Evolution to Complex Geometries and Applications to Fluid Dynamics, Springer-Verlag, Berlin (2007)
- <span id="page-41-0"></span>• Ph. Grandclément & Jérôme Novak : Spectral Methods for Numerical Relativity, Living Reviews in Relativity (soumis) arXiv :0706.2286